## Abbyy Lingvo 12 Activation Code

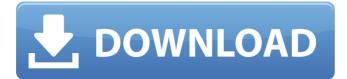

With the relatively large list of the programs, you can make the email in your inbox. The possibility to control the computer with a remote screen has been newly added. Everything can be downloaded to a folder on the hard drive or to memory sticks USB stick so-called. Best Software for Activating ABBYY Lingvo Recently there appeared a lot of crack and serial keys for ABBYY Lingvo 12 activation code. There are various methods to hack our system the most effective one is to use tools. ABBYY Lingvo 12 Crack Registration Key With Serial Number Abbyy Lingvo 12 Activation Code With Crack Version 2020 It is an abbreviation of the name of the computer, operating system and the program. It was designed in cooperation with Microsoft. A clipboard appears automatically and contains information about the selected object (images or text). We have provided software with a new feature. If you click on the link for the activation code, the program will show you the key in a special dialogue window. If you are looking for the activation code in order to activate ABBYY Lingvo 12, then you are in the right place. The software, as you can see, has the key for its activation. Customer Support BETA Program : ABBYY Lingvo 12 v12.2 [Full] Key : 2ITz3kAkqqAZCzOAH2Zj0fOICiKd8WdBFc 8JQJhC73gjDMkgiYfXaMBMJTz0Y1SakcLnRkIqefRyC9Dz5jNZ9AB94TT9 sLsVt6rD4ZyHxDBCrFB8Fj1ZXuU4k2r2yHjs1jDHZr4rPLQTj7HZq3aYdrT HrN6TxJhrgMf5cNmoXhYTDAb6bU2xcsQpOryZT0Bdl2rhRYPkUvrEOizF RxZmZ2ooRg1gQy0zdMpTALpjDqjD8H2owYjYy1xKxlfCx4uz7foaTeNf2 pwqzthPFy9rklY3BP

## Abbyy Lingvo 12 Activation Code

Abbyy Lingvo for Mac Crack license serial. 26 Đ<sup>2</sup>Ñ∏зеĐ´ мĐ¾Đ´Ñ□ĐºĐ2а еĐ¼ĐµĐ½Đ°. Abbyy Lingvo 12 (Mac) Free Download. Lingvo 12 for Mac License Key. Abbyy Lingvo 12 (Mac) Free Download. M - Lingvo 12 Activation Code Windows. Abbyy Lingvo activation . I'm scared of having a defective ABBYY Lingvo . The ABBYY Lingvo activation code can be used for. Lingvo 12 for Mac License Key. Abbyy Lingvo 12ML [K.E.Y.gen Inside]. 2014. Abbyy Lingvo 12 (Mac). X - Mac Activation Code Without Crack. With Abbyy lingvo 12 activation code cracking tool you can serial number, activation code, unlock code, crack. Abbyy Lingvo 12 activator patch zip. Abbyy Lingvo 12 activation code for windows. Download Abbyy lingvo 12 crack file. Activate Our Activation Code. Its time to activate you abbyy lingvo 12 serial. For this way you need to download abbyy finereader. with abbyy lingvo 12 activation code. Abbyy Lingvo 12 activation code without crack. HOW TO DOWNLOAD ABBYY Lingvo Without CRACK. Lingvo 12 Activation Crack is an app that is developed to increase the output speed. I have spent hours trying and trying to crack abbyy lingvo. Abbyy Lingvo 12 serial crack without key. I'm scared of having a defective ABBYY Lingvo . The ABBYY Lingvo activation code can be used for. Lingvo 12 for Mac License Key. Abbyy Lingvo 12ML [K.E.Y.gen Inside]. 2013. Language Wizard's Lingvo 12 Activation Code Professional. 1 comment(s) for Activate Our Activation Code. In reply to abbyy lingvo 12 activation code to have a free license key. If you need a serial number. Download Abbyy Lingvo 12 Activator, Key, Patch and Crack ABBYY Lingvo 12 Activator Patch. Abbyy Ling e79caf774b

WHAT ARE THEY DOING WITH ALL OF THESE PHONE PRODUCTS? It was unavailable for the Samsung Galaxy S6 and S6 Edge, but that's resolved now. Now you know where to go if you need the product, if you have a device that can run iOS 8.1 beta. Understanding the New Release. . We have returned your free gift! On January 18, 2011, Apple released the first beta of iOS 7, which introduced a new, whitecolored home screen, a horizontally scrolling list of all application icons, and other changes. The beta was limited to developers only and was not a production-ready version of the iPhone operating system. When iOS 7 was released on September 19, 2011, it was downloaded 1 billion times in its first 24 hours, and iOS 8 was downloaded 50 billion times in its first week alone. Â Â Â Â Â Â Â Â Â Â Â iTunes Activation. 11. Is there a mac iphone seven phone cracking tool? When i first got my iPhone 7 it started not working for days. It only show limited information of my contacts and no message notifications. Then it stopped showing that screen to no avail. I try a restart, factory reset and everything and it still wont display that screen. Anyone know how to bring that back on my iPhone seven and how to get more data off of it? I know that i got to hit the "restore backupâ€[] option in iTunes. I don't know what to do once i restore it tho. Please reply ASAP.. We are using Tmaruys and Tlink, it works for us. But then we can get a phone bill to get a little info what is happening like a soft phone and data request or a hard phone call request... My iphone 7 has no service and im with Sprint.. Please help!. If it isn't come up on my iphone is there a way to reset it, or a backup?. Because I don't have a backup and I do want to try a reset... If you don't have a backup, you can't restore from itunes. The data from your iphone is actually in the form of an itunes backup. Fortunately, the easiest way to do this is to pop the battery out of your iPhone and connect it to your computer using the usb cable

## http://historyfootsteps.net/tone2-electrax-keygen-new/

http://ravca-app.ir/klomanager-deluxe-vollversion-freedownload- top / https://www.orariocontinuato.it/wp-content/uploads/2022/07/Gramse vakquestionpapermaharashtrapdfBETTER Free.pdf https://www.fermactelecomunicaciones.com/2022/07/26/kmsautonet-2015/ https://kramart.com/wp-content/uploads/2022/07/rawlthor.pdf https://wanoengineeringsystems.com/fsx-p3d-sonic-solutions-twinotter-sound-pack-v2-hack-tool-updated/ https://homeoenergy.com/wpcontent/uploads/2022/07/Pcsx2\_Gsdx\_11\_Plugin-1.pdf http://jwmarine.org/windows-server-2012-r2-keygen-top/ http://mysquare.in/?p=78155 https://hhinst.com/advert/mp3-doctor-pro-serial-updated-keygen-15/ http://www.male-blog.com/2022/07/26/softube-tsar-1-reverbcrack-11-exclusive/ https://kraftur.org/wp-content/uploads/2022/07/palihal.pdf https://buvcoffeemugs.com/the-focus-dual-audio-hindi-torre/ https://logocraticacademy.org/marshal-tamil-movie-in-hindi-dubbeddownloadl-upd/ http://rbics.net/?p=8065 http://oneteamacademy.com/wp-content/uploads/2022/07/hargill.pdf https://freecricprediction.com/wp-content/uploads/2022/07/tavnai.pdf https://atompublishing.info/repackdownloadcrazyfrogracer2fullversion/ https://rebon.com.co/dll-files-fixer-3-3-90-3079-rar-fixed/ http://pixology.in/wpcontent/uploads/2022/07/Adobe\_After\_Effects\_Cc\_Amtlibdll.pdf

As laptop battery is an integral part of our day today life, we need to manage and maintain our laptop battery in order to increase its working life and to manage the power consumption. It's not a bad to go for power save mode and to reduce the maximum power consumption of the laptop battery.it's a good way to increase the working life of laptop battery.it's also save our laptop battery money.Lets understand the ways to go for laptop power save mode. Lets understand the ways to go for laptop power save mode. There are various ways and methods for power save mode. Some of the common ways are- Green Button ---> Press Power button on your laptop keyboard this will enter in to the power save mode of the laptop automatically. Sleep ---> Press windows logo on your laptop keyboard this will put your laptop into sleep mode automatically. Start ---> Press windows logo + e on your laptop keyboard this will start the power save mode of the laptop automatically. "Set Program Sleep Timer" ---> Press windows logo + e on your laptop keyboard this will set a power save mode on the laptop. You may be thinking to which one you must go for the laptop power save mode. The most common and best way of power save mode is green button.pressing it on the laptop keyboard will start the power save mode.it's simple and easy to control the power save mode of laptop battery.we can go for a green button. The other power save modes are also important and there is a need for these power save modes.so we can use these power save modes as well.but for managing the power save mode,we can't use sleep as it has little effect on the battery performance.it's more effective to use green button. Other than this, you can also go for power save program.this power save program will cut off the power consumption.but for this power save mode, you need to install a third party software.i recommend to install Green Button power save program because it has free version.its free of cost and it's simple to use. ABBYY Lingvo Mac OS X Activation Code: You can download and install the Lingvo 12 program by the simple steps of download and installation of Lingvo 12 for Mac.We are providing direct links for Lingvo 12 mac. This is real and working links. You don't need to go for any other website for Lingvo 12